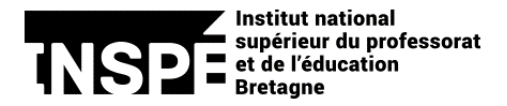

## **Pour établir une procuration : Mode d'emploi**

En application de l'article D719-17 du code de l'éducation, « Les électeurs qui ne peuvent voter personnellement ont la possibilité d'exercer leur droit de vote par un mandataire, en lui donnant procuration écrite pour voter en leur lieu et place. Le mandant et le mandataire doivent être sur la même liste électorale et voter dans la même section de vote. Chaque procuration est établie sur un imprimé numéroté par l'établissement ».

C'est donc auprès du président de votre bureau de vote qu'il faut vous adresser pour obtenir un imprimé numéroté de procuration. Une demande par mail est à privilégier auprès des contacts ci-dessous :

## **Pôle Ouest**

- Site de Brest : daniel.ollivier@inspe-bretagne.fr
- Site de Quimper : anne.morvan@inspe-bretagne.fr

## **Pôle Sud**

- Site de Vannes : thomas.oberle@inspe-bretagne.fr

## **Pôle Est**

- **Site INSPÉ de Saint-Brieuc** : maxime.ly@inspe-bretagne.fr
- **Site INSPÉ de Rennes** : clarisse.ergan@inspe-bretagne.fr

La démarche est alors la suivante :

- 1- Je complète et signe l'imprimé de demande de procuration de mon collège mis à disposition sur le site web ;
- 2- Je le transmets par mail au président du bureau de vote ;
- 3- Le président attribue un numéro et envoie en retour au mandant ainsi qu'au mandataire l'imprimé numéroté, signé et enregistré ;
- 4- Le mandataire vient voter muni de l'imprimé numéroté et, pour les étudiants et stagiaires DIU, munis également d'une copie de la carte d'étudiant du mandant.